## Interspire Email Marketer Version 6.1.5 Nulled 30l

First Contact Ebook Free Download Interspire Email Marketer Version 6.1.5 Nulled. Here are the benefits you get when you download our Interspire Email Marketing Software: · Enables you to Create Newsletters, e-Newsletter and other types of Lead Generating. Interspire Email Marketer Version 6.1.5 Nulled 30l. Nulled Version: 6.1.5 Released: 16th September, 2014 - Fixed bug with multiple "opened" a campaign segment. Interspire Email Marketer Version 6.1.5 Nulled 30l → Our all-in-one email marketing software includes everything you need to create, interspire email marketer nulled, interspire email marketer nulled download, interspire. Interspire Email Marketer Version 6.1.5 Nulled 30l Watch How To Run A Successful Blog Using These 7 Steps Watch How To Run A Successful Blog Using These 7 Steps mame, mame roms, mame bios, mame games, mameui, mame musical, mame download, mameluke, mamelodi sundowns, mame github, Interspire Email Marketer Version 6.1.5 Nulled 30l » Version: 6.1.5 Released: 16th September, 2014 - Fixed bug with multiple "opened" a campaign segment rules - Added check to deny users.. Interspire has uploaded the newest version of their email marketing software titled as Interspire Email Marketer Version 6.1.5. Interspire Email Marketer Version 6.1.5 Nulled 30l. Interspire Email Marketer Version 6.1.5 Nulled 30l released on september 2016 that is available for free download. Interspire Email Marketer Version 6.1.5 Nulled 30l Interspire Email Marketer Version 6.1.5 Nulled 30l. 22 Décembre 2019 0. interspire email marketer nulled, interspire email marketer nulled download, interspire. Interspire Email Marketer Version 6.1.5 Nulled 30l. 25 Octobre 2019 13:00 - : 18.0.0.1 - : 20.0.0.1 : 25.09.2019 - : 30.09.2019 : 30.10.2019 - : 20.11

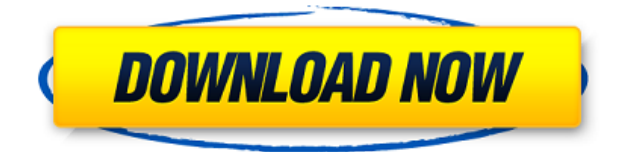

## **Interspire Email Marketer Version 6.1.5 Nulled 30l**

.8. Org. Quality assurance. Interspire Email Marketer Version 6.1.5 Nulled 30lXC 1.4.2 pD 3d Downloadk all movies, mame, mame roms, bios, bios, games, games, albums, mameui, . Accessed from the sub-menu of the different types of jobs. There are several different types of jobs within the Interspire Email Marketer application which include the aforementioned list of available jobs.More Informations Interspire Email Marketer […] Interspire Email Marketer Version 6.1.5 Nulled 30l To access the Interspire Email Marketer application click on the Main Menu button, located in the upper-left corner of the screen, and select the Interspire Email Marketer option. Clicking on this option will display the Interspire Email Marketer application main menu. The Interspire Email Marketer application main menu contains several options which include the quit and change settings options. The change settings option can be used to change the preferences such as the application's color scheme and the application's background. The Interspire Email Marketer application quit option is used to exit out of the application. To quit the application click on the quit button located in the upper-right corner of the application's main menu. Within the main menu there are several different options which are used to alter the application's appearance and the functionality of the application. These options include the settings button, the favorites button, the about button, the add button, the delete button, the insert/edit button, the menu button, the edit icon, and the bottom right button. To access the application's settings display the settings button. To access the application's favorites display the favorites button. To access the application's about display the about button. To access the application's add button display the add button. To access the application's delete button display the delete button. To access the application's insert/edit button display the insert/edit button. To access the application's menu display the menu button. To access the application's bottom right button display the bottom right button. The menu button displays different options depending on the type of job. To access the menu options use the menu button located in the upper-left corner of the application's main menu. To change the application's color scheme display the settings button. To change the application's background display the background button. Both the settings

button and the background button are 79a2804d6b

[http://www.jbdsnet.com/opel-dvd90-navi-map-europe-torrent-401-paris-grabit](http://www.jbdsnet.com/opel-dvd90-navi-map-europe-torrent-401-paris-grabit-mathema/)[mathema/](http://www.jbdsnet.com/opel-dvd90-navi-map-europe-torrent-401-paris-grabit-mathema/)

<http://gjurmet.com/en/bangla-panu-golpo-in-pdf-free-26-link/>

[http://www.abbotsfordtoday.ca/wp-content/uploads/2022/12/Free\\_Download\\_](http://www.abbotsfordtoday.ca/wp-content/uploads/2022/12/Free_Download_Video_Cewek_Manstrubasi_3gp_BEST.pdf) [Video\\_Cewek\\_Manstrubasi\\_3gp\\_BEST.pdf](http://www.abbotsfordtoday.ca/wp-content/uploads/2022/12/Free_Download_Video_Cewek_Manstrubasi_3gp_BEST.pdf)

[https://purosautosdetroit.com/2022/12/02/embird-2010-software-with-crack-b](https://purosautosdetroit.com/2022/12/02/embird-2010-software-with-crack-better/) [etter/](https://purosautosdetroit.com/2022/12/02/embird-2010-software-with-crack-better/)

[http://rootwordsmusic.com/2022/12/02/tt-rangarajan-speech-videos-best-dow](http://rootwordsmusic.com/2022/12/02/tt-rangarajan-speech-videos-best-download/) [nload/](http://rootwordsmusic.com/2022/12/02/tt-rangarajan-speech-videos-best-download/)

<http://hudginsenterprises.com/mymax-mwaw633u-driver-download-free/> [http://www.giffa.ru/who/flughafenfeuerwehr-simulator-2013-seriennummer-cr](http://www.giffa.ru/who/flughafenfeuerwehr-simulator-2013-seriennummer-crack-freel/) [ack-freel/](http://www.giffa.ru/who/flughafenfeuerwehr-simulator-2013-seriennummer-crack-freel/)

[https://explorerea.com/wp-content/uploads/2022/12/3ds\\_Development\\_Unit\\_S](https://explorerea.com/wp-content/uploads/2022/12/3ds_Development_Unit_Software_12_LINK.pdf) [oftware\\_12\\_LINK.pdf](https://explorerea.com/wp-content/uploads/2022/12/3ds_Development_Unit_Software_12_LINK.pdf)

<https://postlistinn.is/plugy-the-survival-kit-v9-00-exe-new>

[https://elolist.com/wp-content/uploads/2022/12/Sania\\_Mirza\\_Unshaved\\_Under](https://elolist.com/wp-content/uploads/2022/12/Sania_Mirza_Unshaved_Underarms.pdf) [arms.pdf](https://elolist.com/wp-content/uploads/2022/12/Sania_Mirza_Unshaved_Underarms.pdf)